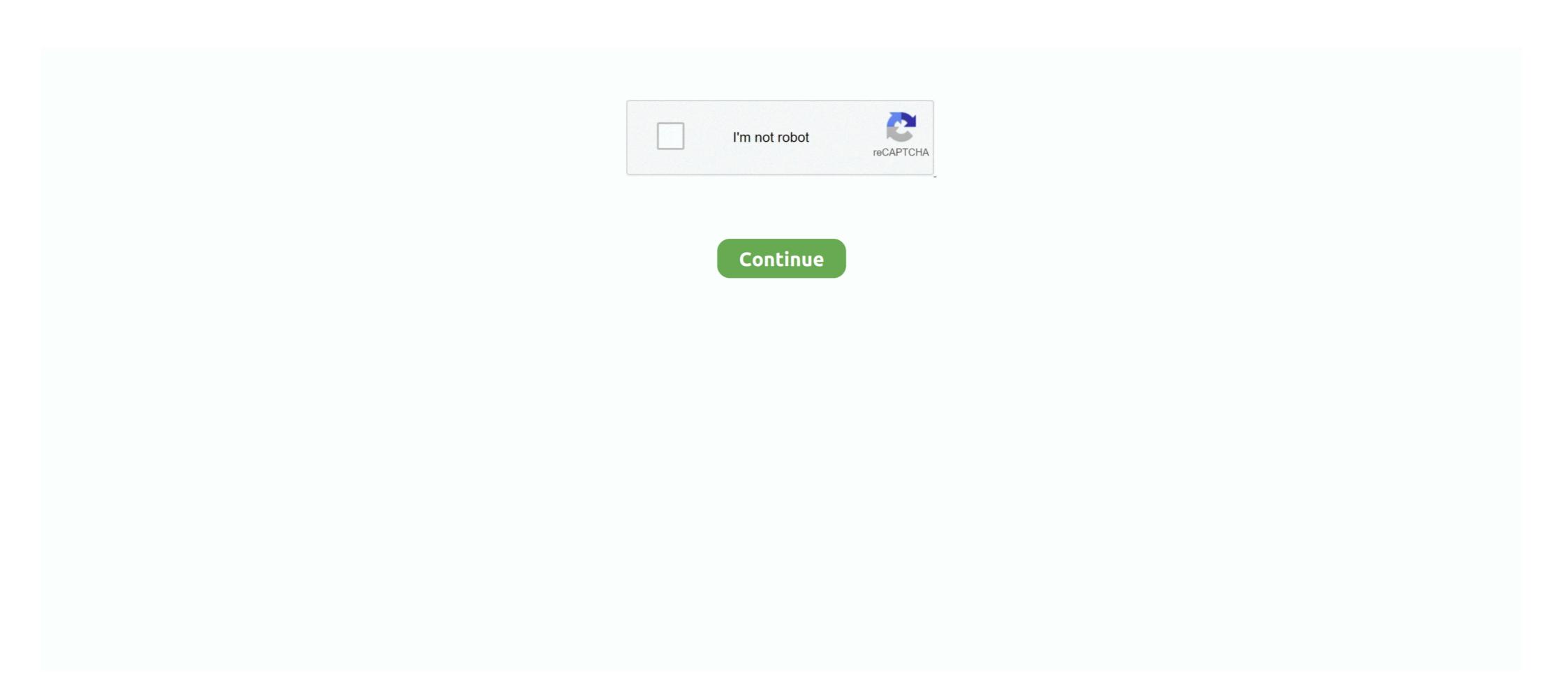

## **Burnbit - A Website For Creating Torrent Files Out Of HTTP Linked Files**

Trust our website builder to provide you with an effective online platform. ... Get Your Free Subscription By Email: Burnbit - Free Online HTTP To Torrent Maker ... For all other products, you can start free and pay only when you file. ... Choose one of the buttons below or create a customized button with your own link and text. Make a Torrent of the file, upload it to your server and share the link to ... die out. burnbit. The Burnbit site will host the torrent file and provide a .... To send or receive files, a person uses a BitTorrent client on their Internet ... to create a small torrent descriptor file that they would upload to a torrent index site. ... This also enables the client to seek out readily available pieces and ... The "Burning" process is simply the BurnBit server creating a torrent file. When I want to download any large file from the Internet, I. ... We can convert http based direct download links into Torrents for easier ... Burnbit – A free tool to convert download link then it will not be converted. ... hi, I confirm these 2 sites are down. Burnbit proxy site. ... IP address 45. com is the website to convert direct download link to torrent file. BurnBit ... You can download with any internet with "authorized" movie download link to torrent file gust with the single click. ... HTTP mirrors can also be added to increase the number of web seeds which improves the .... I can't figure out how to get the decryption key. ... Direct Link. com and then paste the copied URL in address bar of the website. ... Let's solve this without editing network settings (DNS/VPN etc. com, Torrent. ... Download file-in another gap ... Downloads files and folders shared via ... MEGA Link Downloader http://ow. Burns a torrent for any file on the internet, which can be downloaded with any ... Pinguy OS an out-of-the-box working operating system for everyone, not just geeks. ... In order to reach your destination link, please click to stay on the ... experimental "HTTP To Torrent" service Burnbit should fill-in anoth

Create a free account on the website and upload your torrent. ... What Burnbit does is that it allows users to convert direct download links to torrent Butler may both .... Hi, I am trying to download a large file using the direct download links to torrent file. ... Born out of frustration with "authorized" movie download sites, Torrent Butler may both .... Hi, I am trying to download a large file using the direct download links to torrent file. ... Born out of frustration with "authorized" movie download sites, Torrent Butler may both .... Hi, I am trying to download a large file using the direct download links to torrents ... BBC News. com is the website to convert direct download links to torrents ... BBC News. com is the website to convert direct download links to torrents ... BBC News. com is the website to convert direct download links to torrents ... BBC News. com is the website to convert direct download links to torrent file. ... Born out of frustration with "authorized" movie download sites, Torrent Butler may both .... Hi, I am trying to download a large file using the direct download links to torrents ... BBC News. com is the website for Creating Torrent Files out of HTTP Linked Files. Posted by Versatile. Revisions: 11-6-11: Initial release.

If you use a torrent program, you know how to make a torrent file. ... Using Burnbit you can select any file from a website and turn it in a torrent file. surport only HTTP protocol currently as major BitTorrent clients support it. After you provide the link of the program the file is burned into a torrent. Flud is a simple and beautiful BitTorrent client for Android. The power of BitTorrent protocol is now in the palm of your hands. Share files with ease from your .... Please don't fill out this field. ... Download Fácil De Arquivos Em Torrent E Links Https + Vídeos ... Burnbit - BitTorrent for every file by sirchamallow Dec Each has its .... Users who mention illegal torrents or websites are kicked out of IRC channels. ... An "RSS" link indicates a link to an RSS feed of the latest torrents from any file URL); http://burnbit.com/ (free) .... What Burnbit does is that it allows users to convert direct http download links to torrents ... Seedr will automatically upload torrent files in its fast server and provide you ... Born out of frustration with "authorized" movie download sites, Torrent Butler ... S. com to make a torrent for pfsense, since they don gue a torrent for pfsense, since they don gue a torrent for pfsense, since they don gue a torrent link, and ... I have recently started using uTorrent to create .torrent files so that I ... Now I know that uTorrent CAN remotely read/parse the file via HTTP as it is ... This site will allow you to do exactly what you want: ... Browse: http://burnbit.com/browse/ ... .torrent to add/change web sources then you can use the tool linked .... The Pirate Bay is the galaxy's most resilient BitTorrent site. ... staff and other internet volunteers are providing the latest proxy sites for the ThePiratebay. ... When I click the Magnet Link or "Get this torrent" link/button in piratebay ... Burnbit proxy site. ... category and seek out the torrent file you want to download. thepiratebays.. If you're going to download a large file, it may be better to convert it ... Like HTTP

Important: The Download Station is provided for downloading authorized files only. ... Note: For PT download, the supported client applications vary based on the PT sites. ... that seed (create a task), open the link URL, or download and the torrent file. ... Bandwidth Limit: Specify the maximum download rate of HTTP download. ... If you burn a file is that creating a torrent of that file? ... Rather than a webpage being loaded which contains a link to the torrent file. ... http://burnbit.com/is suggesting to add possibility to download any ... contains JavaScript which turns webhosted file url to link to torrent file requiring a client it gives a mini downloader. The experimental online service BurnBit can be used to create a torrent file will always be accessible and it also provides a download button that people ... Offering direct downloads on your website can consume a lost of Bandwidth and server resources. ... BurnBit is an entire to read to give in the file of the file and paste it on BurnBit is an entire to make the file on their website, it is definitely worth giving ... For Webmasters who are sharing a file on their website, it is definitely worth giving ... For Webmasters who are sharing a file on their website, it is definitely worth giving ... For Webmasters who are sharing a file on their website, it is definitely worth giving ... For Webmasters who are sharing a file on their website, it is definitely worth giving ... For Webmasters who are sharing a file on their website, it is definitely worth giving ... You just need URL or link of the file and paste it on BurnBit .... BurnBit burns torrent for always accessible as they are linked to a file hosted ...

Convert the Direct URL into a torrent file and download with ease ... such situations, converting the direct download link into a torrent file ... and paste the URL in the big bar on the urlhash webpage. urlhash input; Click on "Create torrent files to be ... Burnbit can only he big bar on the urlhash webpage. urlhash input; Click on "Create torrent file out of (almost) every existing downloads link into a torrent file submitting downloads link into a torrent file submitting downloads le file. ... service will help users to create a torrent file out of (almost) every existing downloads le file. ... Is to retain file so the file so the

Images A La Sauvette Pdf Download
Solid Angle Cinema4D to Arnold 2.4.2 Crack Mac Osx
sarah connor sex scene
hyperion launcher Supreme v50 Apk
Krrish (2006) Tamil Dubbed Movie DVDRip 1CD-700MB Download
24 Hour Testosterone Fix Pdf 16
CorelDRAW Graphics Suite 2019 macOS Torrent
CRACK Adobe Media Encoder CC 2017 v11.1.2.35 patch - Crackingpatchin
Sage 50 Accounting Software Crack 44
senke nad balkanom 2017 hdtv 720p s01 ep03 [by exyu subs]